## Managed groups

Last Modified on 29/03/2021 4:50 pm EEST

A managedGroupRule entity represents the metadata and contents of a given Managed Group Rule. They enable administrators to specify members of local groups on Windows devices.

## Properties

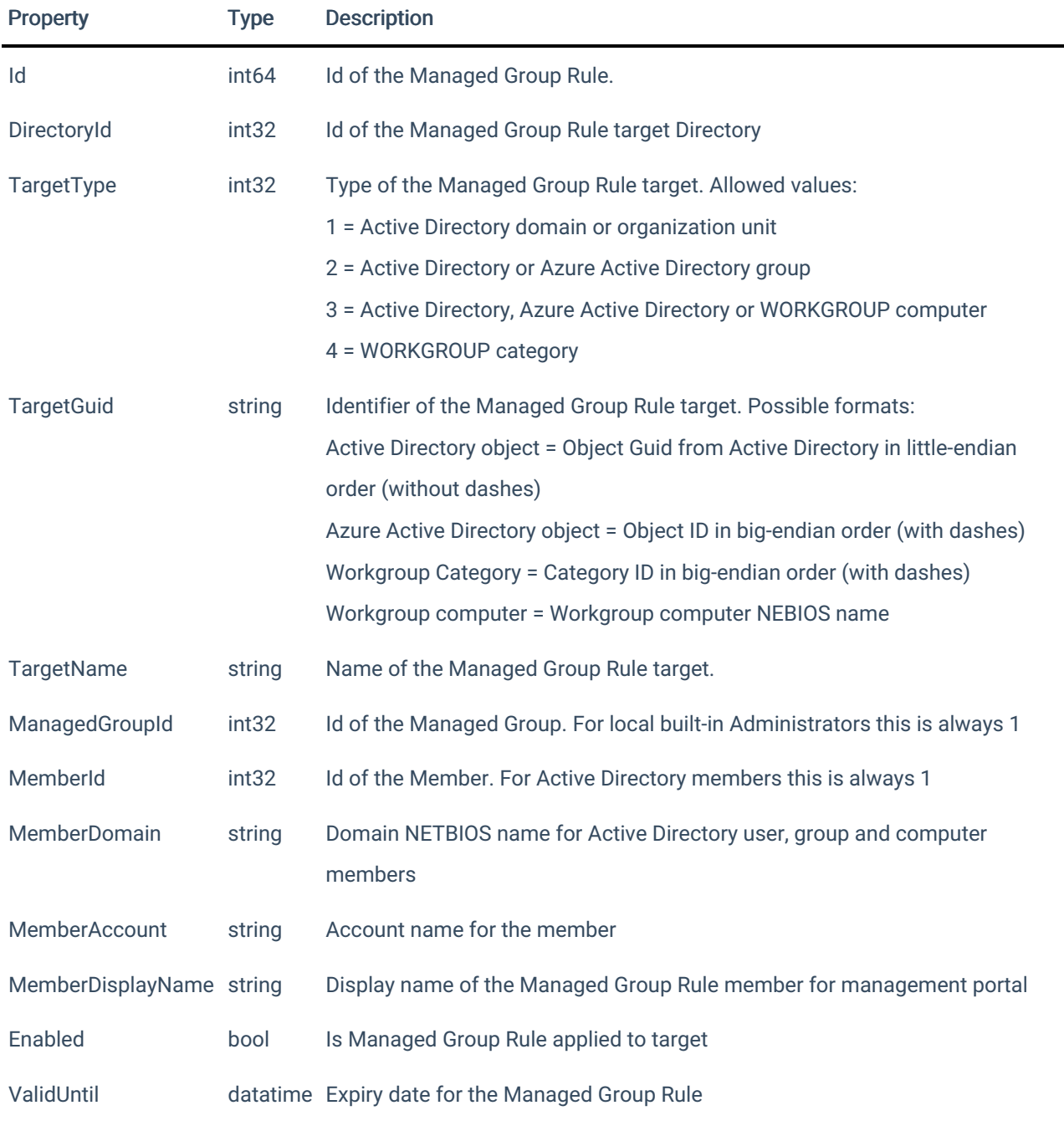

Relationships

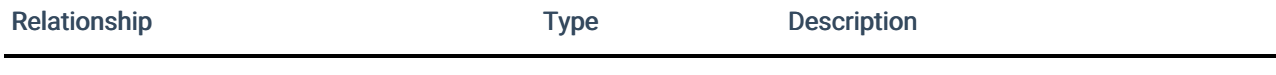

JSON Representation

## Here is a JSON representation of the resource.

```
{
   "Id": 1,
   "DirectoryId": 2,
   "TargetType": 3,
   "TargetGuid": "91eba3a1-a803-4a22-b57f-94af33d1eda9",
   "TargetName": "COMPUTER1",
   "ManagedGroupId": 1,
   "MemberId": 1,
   "MemberSid": "S-1-5-21-987350600-1586923962-3403462686-1143",
   "MemberDomain": "DOMAIN",
   "MemberAccount": "doejo",
   "MemberDisplayName": "John Doe",
   "Enabled": true,
   "ValidUntil": "2020-12-13T14:00:00"
}
```